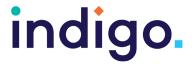

## **Unlocking Abilities: Eye Gaze Skills Monitoring Sheet**

| Student Name:                                                                                |                 |              |          |                                                                                                    |  |  |  |
|----------------------------------------------------------------------------------------------|-----------------|--------------|----------|----------------------------------------------------------------------------------------------------|--|--|--|
| Facilitator name:                                                                            |                 |              |          | _                                                                                                    |  |  |  |
| Date:                                                                                        |                 |              |          |                                                                                                    |  |  |  |
| Objective                                                                                    | Not<br>observed | Developing   | Achieved | Notes (apps/software used, positioning, accessories used, attention, motivation, behaviour, fine motor skills, size of targets) |  |  |  |
| Key 1: Experimental Learning                                                                 |                 |              |          |                                                                                                    |  |  |  |
| The student will tolerate eye gaze equipment being positioned near them.                     |                 |              |          |                                                                                                    |  |  |  |
| The student will look, reactor respond to an activity on the eye gaze device                 |                 |              |          |                                                                                                    |  |  |  |
| Key 2: Making Something Happ                                                                 | en              |              |          |                                                                                                    |  |  |  |
| The student will independently use their eye gaze to produce a desired effect on the screen. |                 |              |          |                                                                                                    |  |  |  |
| Key 3: Mastering Skills for Acce                                                             | ess: Eye Ga     | aze Specific | Skills   |                                                                                                    |  |  |  |
| Key 3A: Targeting                                                                            |                 |              |          |                                                                                                    |  |  |  |
| The student will independently locate targets on the screen to produce a desired effect.     |                 |              |          |                                                                                                    |  |  |  |
| Key 3B: Dwelling                                                                             |                 |              |          |                                                                                                    |  |  |  |
| The student will look at and 'quick dwell' to select targets to produce a desired effect.    |                 |              |          |                                                                                                    |  |  |  |

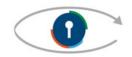

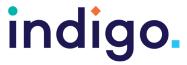

| Objective                                                                                                    | Not<br>observed | Developing | Achieved | Notes (apps/software used, positioning, accessories used, attention, motivation, behaviour, fine motor skills, size of targets) |  |  |
|----------------------------------------------------------------------------------------------------|-----------------|------------|----------|----------------------------------------------------------------------------------------------------|--|--|
| Key 4: Choosing Independently                                                                                                    |                 |            |          |                                                                                                    |  |  |
| Key 4A: Failure Free Choosing                                                                                                    |                 |            |          |                                                                                                    |  |  |
| The student will choose one item from three or more onscreen options, where there is no correct answer and any choice is rewarded. |                 |            |          |                                                                                                    |  |  |
| Key 4B: Finding the right one                                                                                                    |                 |            |          |                                                                                                    |  |  |
| The student will choose one item from three or more on-screen options in regard to a request or question.                          |                 |            |          |                                                                                                    |  |  |
| Key 5: Independently accessing a range of functional activities                                                                    |                 |            |          |                                                                                                    |  |  |
| The student will use eye gaze independently to participate in one or more functional activities                                    |                 |            |          |                                                                                                    |  |  |

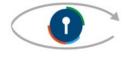